# **Программирование (КуМир)**

# **§ 19. Символьные строки**

# **Что такое символьная строка?**

#### **Символьная строка** – это последовательность символов.

#### **Хочется:**

- •строка единый объект
- •длина строки может меняться во время работы программы

**лит s | символьная строка**

# **лит**ерный тип

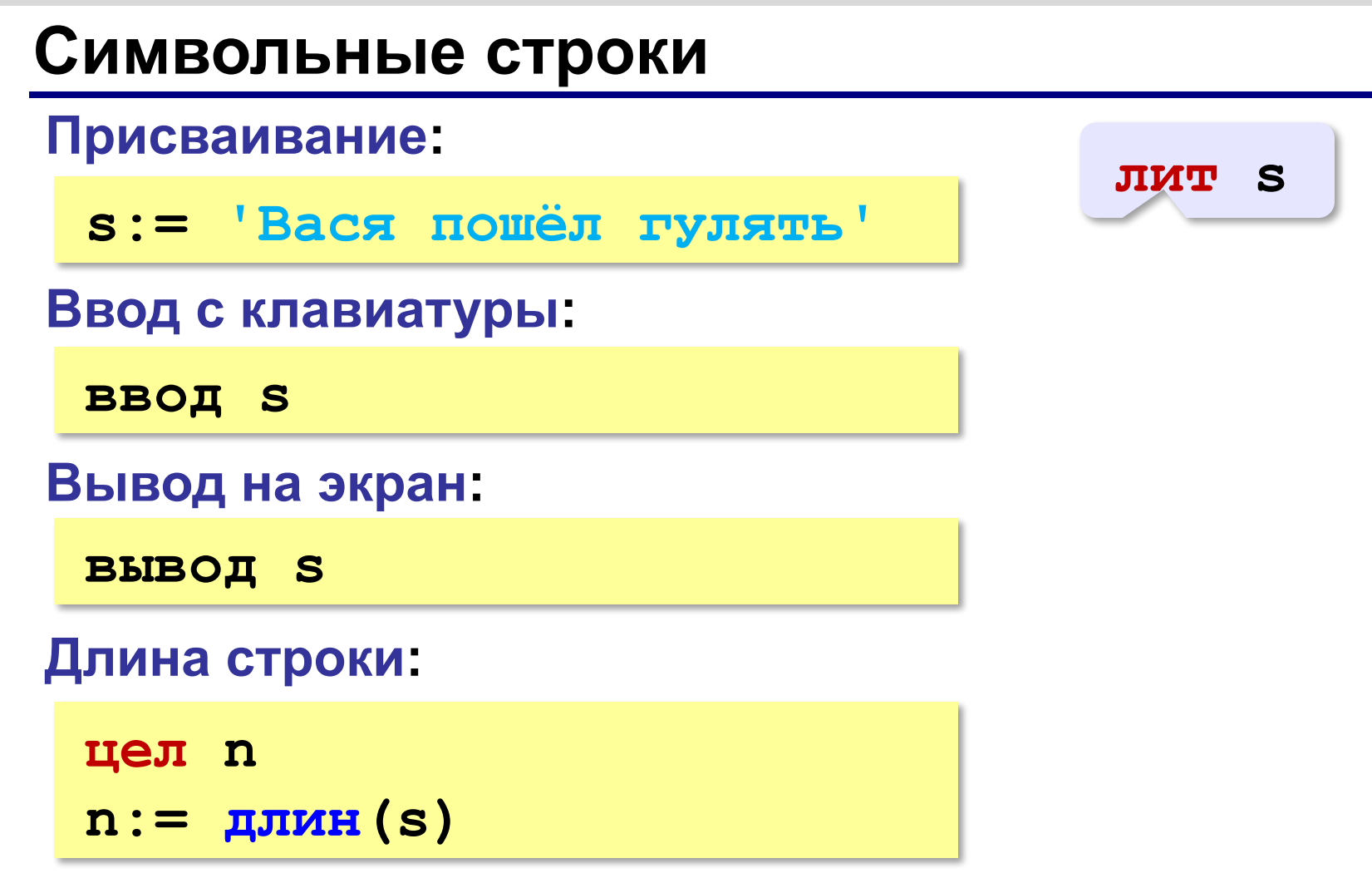

# **Сравнение строк**

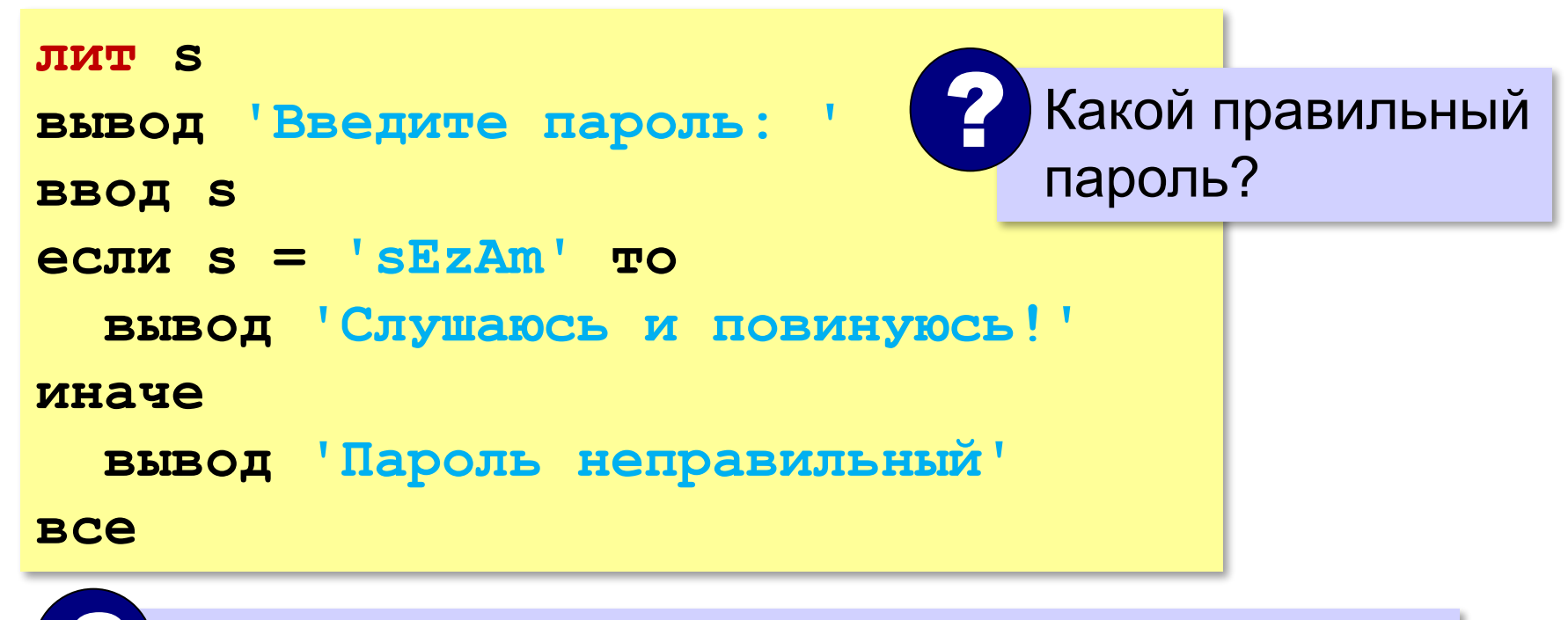

Как одна строка может быть меньше другой?

стоит раньше в отсортированном списке

# **Сравнение строк**

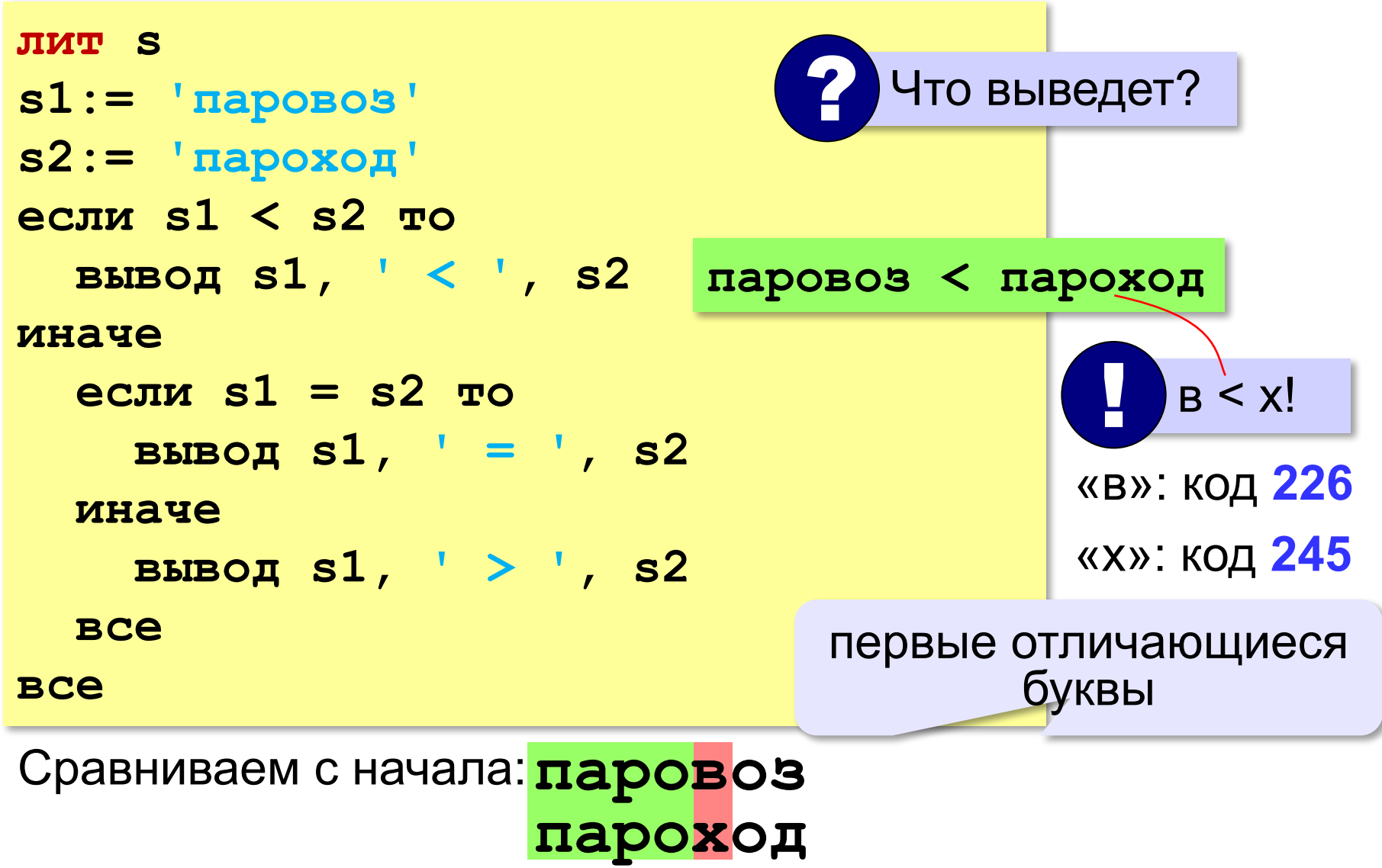

# **Посимвольная обработка строк**

**s[4]:= 'a'**

*Задача*. Ввести строку и заменить в ней все буквы «э» на буквы «е».

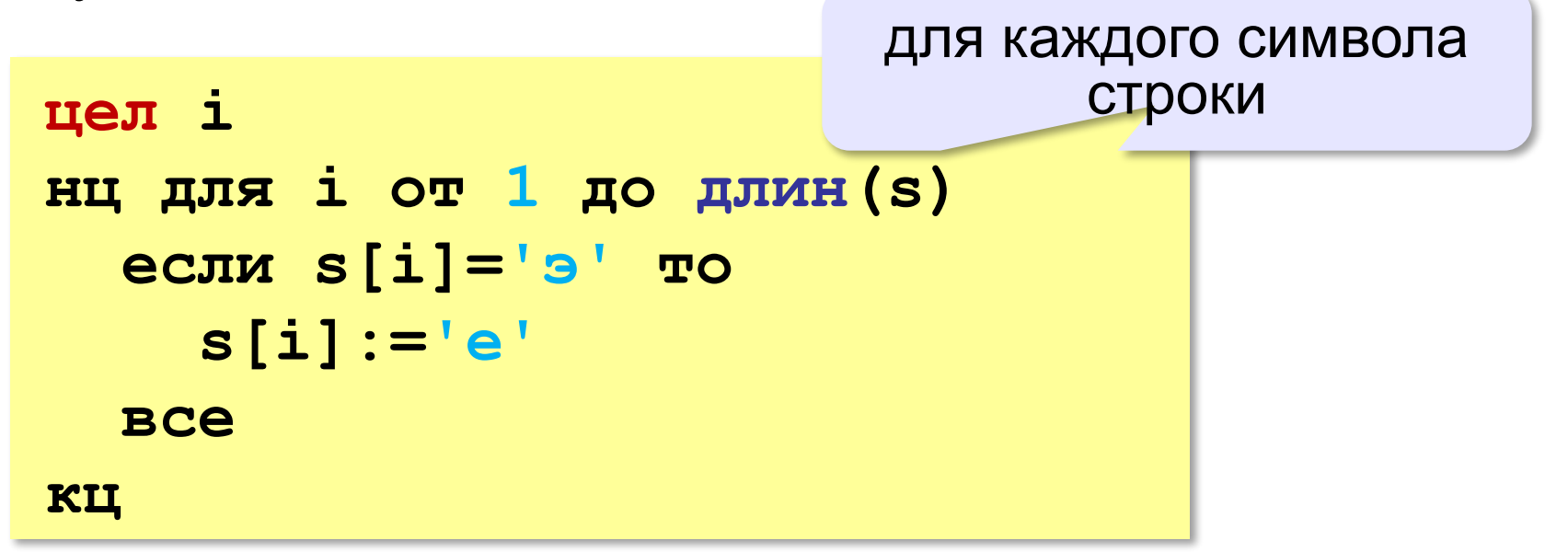

**«A»:** Напишите программу, которая вводит строку, состоящую только из точек и букв Х, и заменяет в ней все точки на нули и все буквы X на единицы. **Пример:**

**Введите строку: ..X.XX.**

**Двоичный код: 0010110**

**«B»:** Напишите программу, которая в символьной строке заменяет все нули на единицы и наоборот.

Остальные символы не должны измениться.

**Пример:**

**Введите строку: 10а01Bx1010c Инверсия: 01a10Bx0101c**

**«С»:** Введите битовую строку и дополните её последним битом, который должен быть равен 0, если в исходной строке чётное число единиц, и равен 1, если нечётное (в получившейся строке должно всегда быть чётное число единиц).

**Пример:**

**Введите битовую строку: 01101010110 Результат: 011010101100**

#### **Операции со строками**

#### **Объединение** *(конкатенация)* **:**

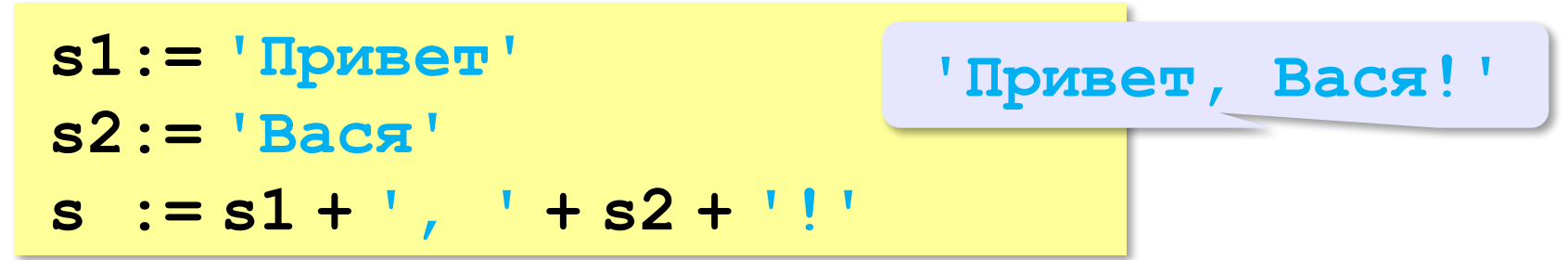

#### **Срез:**

символа

**s:= '123456789' s1:= s[3:7] | '34567'** с какого до какого

символа

#### **Операции со строками**

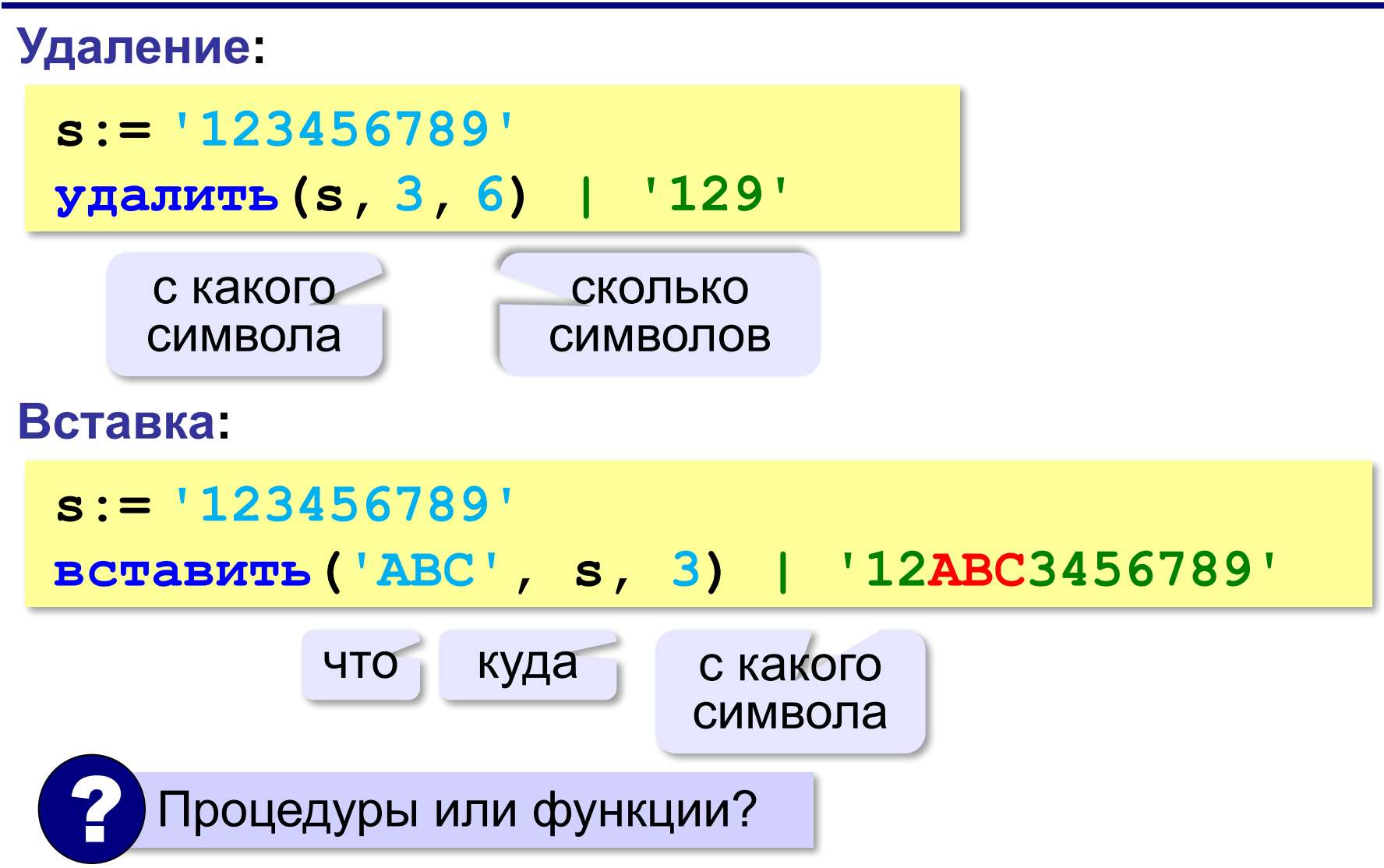

### **Поиск в строках**

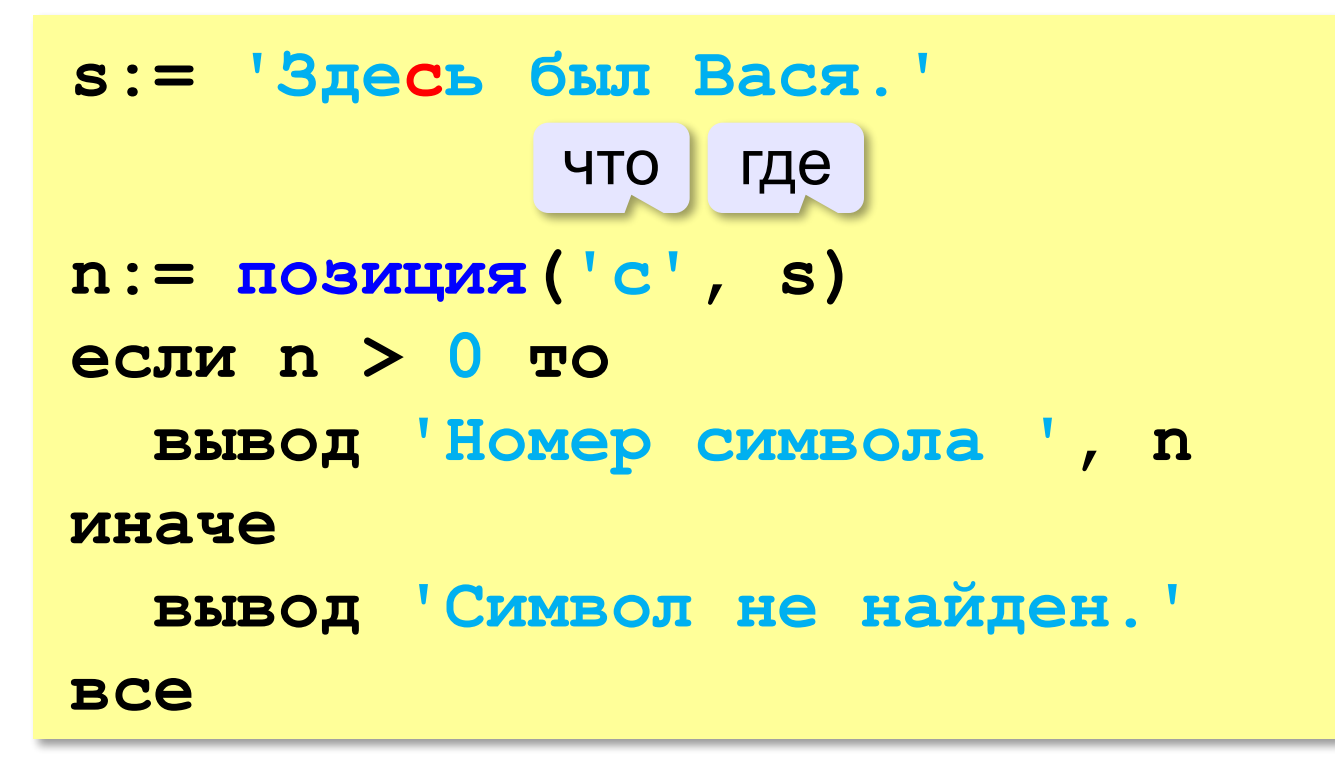

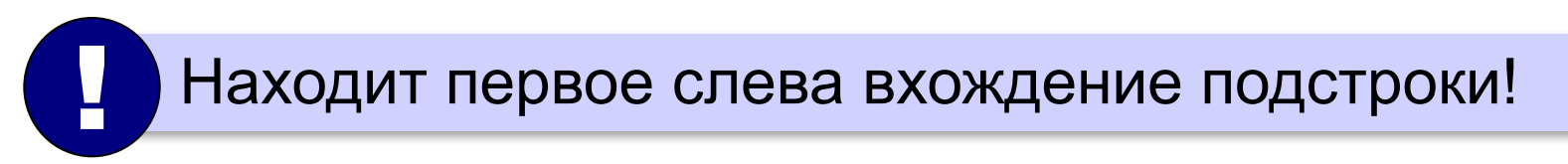

**«A»:** Ввести с клавиатуры в одну строку фамилию и имя, разделив их пробелом. Вывести первую букву имени с точкой и потом фамилию.

**Пример:**

**Введите фамилию и имя:**

**Иванов Петр**

- **П. Иванов**
- **«B»:** Ввести с клавиатуры в одну строку фамилию, имя и отчество, разделив их пробелом. Вывести фамилию и инициалы.

**Пример:**

**Введите фамилию, имя и отчество:**

**Иванов Петр Семёнович**

**П.С. Иванов**

**12**

**«C»:** Ввести адрес файла и «разобрать» его на части, разделенные знаком '/'. Каждую часть вывести в отдельной строке.

**Пример:**

**Введите адрес файла: C:/Фото/2015/Байкал/shaman.jpg C: Фото 2015 Байкал**

**shaman.jpg**

#### **Преобразования «строка» → «число»**

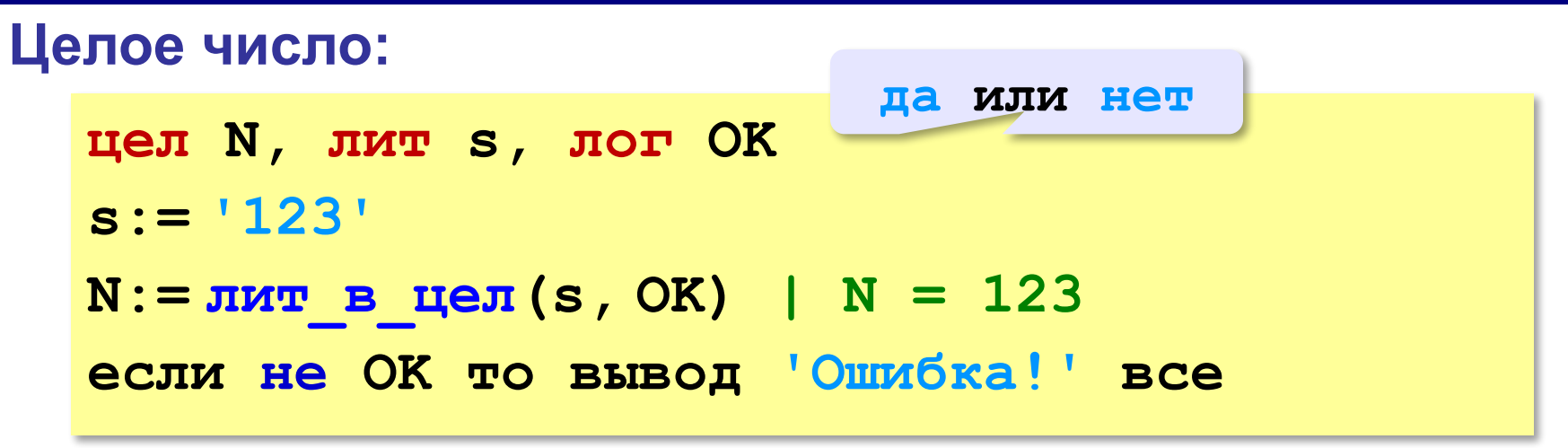

#### **Вещественное число:**

```
вещ X, лит s, лог OK 
s:= '123.456';
X: = JMT в вещ(s, OK) | X = 123.456
если не OK то вывод 'Ошибка!' все
```
#### **Преобразования «число» → «строка»**

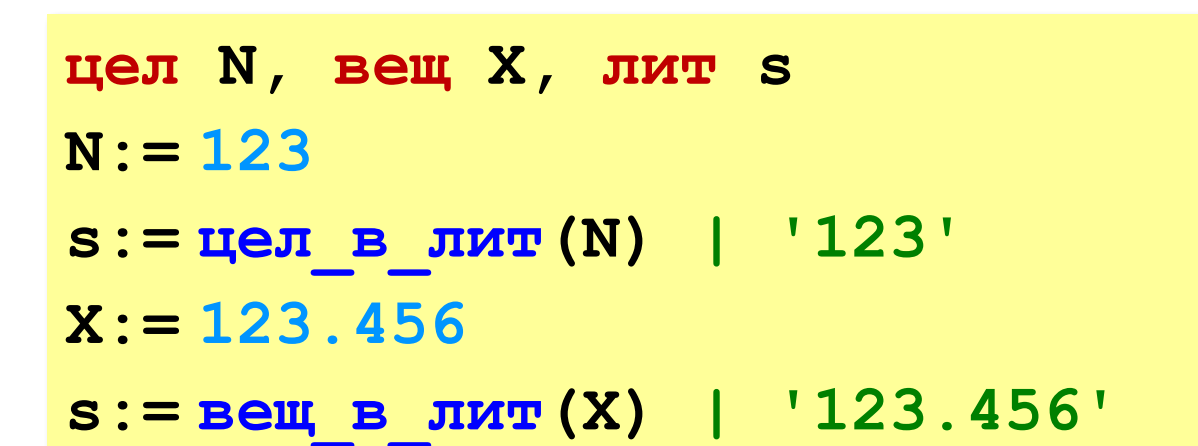

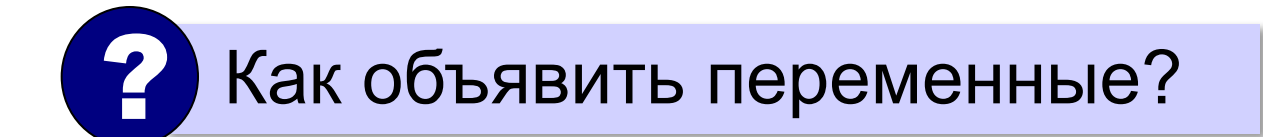

**«A»:** Напишите программу, которая вычисляет сумму двух чисел, введенную в форме символьной строки. Все числа целые.

**Пример:**

**Введите выражение:**

**12+3**

**Ответ: 15**

**«B»:** Напишите программу, которая вычисляет сумму трёх чисел, введенную в форме символьной строки. Все числа целые.

**Пример:**

**Введите выражение:**

**12+3+45**

**Ответ: 60**

**«C»:** Напишите программу, которая вычисляет сумму произвольного количества чисел, введенную в форме символьной строки. Все числа целые.

**Пример:**

**Введите выражение:**

**12+3+45+10**

**Ответ: 70**

**«D»:** Напишите программу, которая вычисляет выражение, содержащее целые числа и знаки сложения и вычитания. **Пример:**

**Введите выражение:**

**12+134–45–17**

**Ответ: 84**